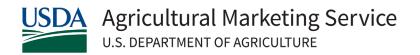

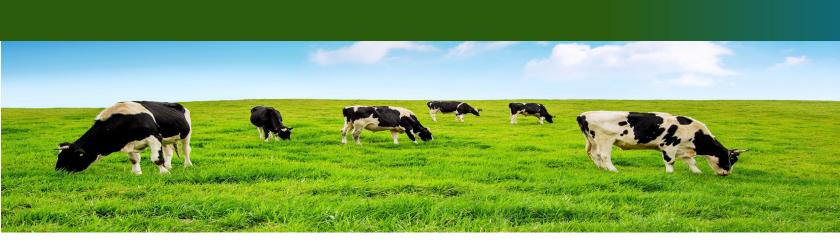

## Form Overview: Reimbursement Claim Form (Claim Form)

**Who** completes it? The Eligible Dairy Organization (EDO)

When to complete the Claim Form?

- > Anytime after you receive the official Plan Approval from USDA.
- You can submit as frequently as you would like—monthly, quarterly, annually—to <a href="mailto:mdrp@usda.gov">mdrp@usda.gov</a>.

### **How** to complete the Claim Form?

- First, unlock the form by entering the password in the yellow box on the Instructions tab. This password was sent to you with your Plan Approval.
- ➤ On the Donations tab, complete all necessary fields for each product. If you click a cell under any header in row 2, a yellow box will pop up with more information on the field and the format needed.
- On the YieldCalc tab: it is not necessary to complete this tab, but you can in order for the form to compute *custom* yields. **Yields entered here are used preferentially over values entered under the Donations tab.** If you use this tab, provide the recipe final pounds of product, recipe pounds of milk used, and milkfat percentage of the final product for each UPC (UPC must match exactly on the Donations and YieldCalc tabs for the correct information to load).
- ➤ If both the yield fields on the Donations tab and YieldCalc tab are blank, then the standard Yield Factor and Fat Percent values for the product type will be used to calculate reimbursement. The standard Yield Factor and Fat Percent values are linked on the Instructions tab and posted on the Milk Donation Reimbursement Program website: <a href="https://www.ams.usda.gov/mdrp">www.ams.usda.gov/mdrp</a>.
- ➤ On the Documentation tab: insert supporting evidence of the donation (bills of lading, delivery ticket) by selecting a cell in Row 2. Click <u>Insert</u> and then click <u>Object</u>. Only one form of supporting evidence is needed. See FAQ on next page for more details.
- On the Certification tab: enter contact information for the person filling out the form.

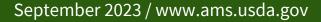

### FAQs: Reimbursement Claim Form (Claim Form)

Why is a reimbursement not being calculated for a product listed?

- Ensure you are downloading the latest Claim Form from the program website. Claim Forms are added to the website by the 15<sup>th</sup> of each month to reflect applicable prices from the previous month. If your form is not showing any plants or distributors, it may not be the latest Claim Form.
- Make sure all fields are complete.
- ➤ Check that the code date (sell-by, best-by, or use-by date) is entered accurately. Products are not eligible for reimbursement unless at least 12 days of shelf life remain from the date the product is delivered to the distributor. If this requirement is not met, you will not be able to receive reimbursement for the product and will be prevented from entering the number of units donated. Please ensure that all dates are reported accurately.

Why is a plant or distribution location missing from the dropdown list on the Donations tab?

➤ If desired locations are not available on the drop-down list, contact the MDRP team at <a href="mdrp@usda.gov">mdrp@usda.gov</a> to have these locations added.

How can I add documentation to the file?

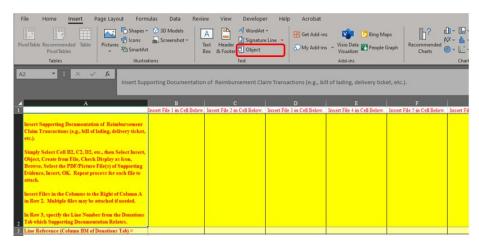

- ➤ To insert files in the Documentation tab, click in an empty cell in Row 2, click <u>Insert</u> on the top bar, and then click <u>Object</u>.
- From the <u>Object</u> box, select the <u>Create from File</u> tab and then click <u>Browse</u>. Select your file and then click <u>Insert</u>. Make sure the <u>Display As Icon</u> box is checked. Select <u>OK</u> to finish attaching the file.
- In the cell directly below the inserted file (Row 3), please list the line number of the referenced product on the Donations tab so that USDA knows which product this evidence is supporting. If multiple products are covered in one file, list multiple lines (ex. Line 1, Line 3, or Line 1-Line 5).
- ➤ If you need more details, click the blue button on the form to launch a video that will walk you through all the steps.

Click Here for Additional Information on Inserting Objects

### Anything else to know?

- Make sure to accurately report with the same load ID if products are delivered on the same load.
- Ensure you are reporting the distance to the first distribution point only. If the product is picked up by the eligible distributor, a zero should be reported.
- Send the form to USDA in its original Excel format. Do not convert to PDF or other format types.

# **Documentation Examples**

|                                                                                                    | GHT B                                                                                                    |                                                                                                    | NG - SHORT                                                                                                    | FORM                                                                                                    | Dot                                                                                                    |                                                                                                    |                                                                                                    | Bit of Lo                                                                                                    | ding No                               |                                  |
|----------------------------------------------------------------------------------------------------|----------------------------------------------------------------------------------------------------|----------------------------------------------------------------------------------------------------|----------------------------------------------------------------------------------------------------|----------------------------------------------------------------------------------------------------|----------------------------------------------------------------------------------------------------|----------------------------------------------------------------------------------------------------|----------------------------------------------------------------------------------------------------|----------------------------------------------------------------------------------------------------|---------------------------------------|----------------------------------|
| esponse                                                                                                    | telephone                                                                                                    | number under En                                                                                                    | mergency Response                                                                                                    | Phone Number.                                                                                                    |                                                                                                    |                                                                                                    |                                                                                                    | Shipper !                                                                                                    | Vo                                    |                                  |
| Original                                                                                                    | -Not I                                                                                                    | Negotiable                                                                                                    |                                                                                                    | Pin                                                                                                    | ome of Corrier                                                                                                    | 0                                                                                                    |                                                                                                    | Carrier N                                                                                                    | lo                                    |                                  |
| TO:<br>Consigne                                                                                                    |                                                                                                    |                                                                                                    |                                                                                                    |                                                                                                    |                                                                                                    | FROM:<br>Shipper                                                                                                    |                                                                                                    |                                                                                                    |                                       |                                  |
|                                                                                                    | *                                                                                                    |                                                                                                    |                                                                                                    |                                                                                                    |                                                                                                    | Stract                                                                                                    |                                                                                                    |                                                                                                    |                                       |                                  |
| Street<br>Destination                                                                                                    | on                                                                                                    |                                                                                                    | Zo                                                                                                    | Code                                                                                                    |                                                                                                    | Origin                                                                                                    |                                                                                                    | Zip Co                                                                                                    | de                                    |                                  |
| Route: Vehicle No.                                                                                                    |                                                                                                    |                                                                                                    |                                                                                                    | SCAC                                                                                                    | D):                                                                                                    |                                                                                                    | gency Response<br>e Number                                                                                                    |                                                                                                    |                                       |                                  |
| No.<br>Shipping<br>Units                                                                                                    | +HM                                                                                                    | Kind of Packaging,                                                                                                    | Description of Article<br>s and Exceptions                                                                                                    | Commodities require                                                                                                    | ring special or ac                                                                                                    | Actional curve or attacks                                                                                                    | e in handing or                                                                                                    | Weight<br>(Bubject to<br>Correction)*                                                                                                    | Rate or Class                         | CHARGES                          |
| Units                                                                                                    | 41.312                                                                                                    | Special Merks                                                                                                    | s and Exceptions                                                                                                    | minery core. See Sect                                                                                                    | tion 200 of Notice                                                                                                    | ral Motor Prayer Class                                                                                                    | Region, term (900)                                                                                                    | Correction)*                                                                                                    | rate or contr                         | Crivinus                         |
|                                                                                                    |                                                                                                    |                                                                                                    |                                                                                                    |                                                                                                    |                                                                                                    |                                                                                                    |                                                                                                    |                                                                                                    |                                       |                                  |
|                                                                                                    |                                                                                                    |                                                                                                    |                                                                                                    |                                                                                                    |                                                                                                    |                                                                                                    |                                                                                                    |                                                                                                    |                                       |                                  |
|                                                                                                    |                                                                                                    |                                                                                                    |                                                                                                    |                                                                                                    |                                                                                                    |                                                                                                    |                                                                                                    |                                                                                                    |                                       |                                  |
|                                                                                                    |                                                                                                    |                                                                                                    |                                                                                                    |                                                                                                    |                                                                                                    |                                                                                                    |                                                                                                    |                                                                                                    |                                       |                                  |
|                                                                                                    |                                                                                                    |                                                                                                    |                                                                                                    |                                                                                                    |                                                                                                    |                                                                                                    |                                                                                                    |                                                                                                    |                                       |                                  |
|                                                                                                    |                                                                                                    |                                                                                                    |                                                                                                    |                                                                                                    |                                                                                                    |                                                                                                    |                                                                                                    |                                                                                                    |                                       |                                  |
|                                                                                                    |                                                                                                    |                                                                                                    |                                                                                                    |                                                                                                    |                                                                                                    |                                                                                                    |                                                                                                    |                                                                                                    |                                       |                                  |
|                                                                                                    |                                                                                                    |                                                                                                    |                                                                                                    |                                                                                                    |                                                                                                    |                                                                                                    | -                                                                                                    |                                                                                                    |                                       |                                  |
|                                                                                                    |                                                                                                    |                                                                                                    |                                                                                                    |                                                                                                    |                                                                                                    |                                                                                                    | _                                                                                                    |                                                                                                    |                                       |                                  |
|                                                                                                    |                                                                                                    |                                                                                                    |                                                                                                    |                                                                                                    |                                                                                                    |                                                                                                    |                                                                                                    |                                                                                                    |                                       |                                  |
|                                                                                                    |                                                                                                    |                                                                                                    |                                                                                                    |                                                                                                    |                                                                                                    |                                                                                                    |                                                                                                    |                                                                                                    |                                       |                                  |
|                                                                                                    |                                                                                                    |                                                                                                    |                                                                                                    |                                                                                                    |                                                                                                    |                                                                                                    |                                                                                                    |                                                                                                    |                                       |                                  |
|                                                                                                    |                                                                                                    |                                                                                                    |                                                                                                    |                                                                                                    |                                                                                                    |                                                                                                    |                                                                                                    |                                                                                                    |                                       |                                  |
|                                                                                                    |                                                                                                    |                                                                                                    |                                                                                                    |                                                                                                    |                                                                                                    |                                                                                                    |                                                                                                    |                                                                                                    |                                       |                                  |
|                                                                                                    |                                                                                                    |                                                                                                    |                                                                                                    |                                                                                                    |                                                                                                    |                                                                                                    | -                                                                                                    |                                                                                                    |                                       |                                  |
|                                                                                                    |                                                                                                    |                                                                                                    |                                                                                                    |                                                                                                    |                                                                                                    |                                                                                                    |                                                                                                    |                                                                                                    |                                       |                                  |
|                                                                                                    |                                                                                                    |                                                                                                    |                                                                                                    |                                                                                                    |                                                                                                    |                                                                                                    |                                                                                                    |                                                                                                    |                                       |                                  |
|                                                                                                    |                                                                                                    |                                                                                                    | DELET                                                                                                    |                                                                                                    |                                                                                                    |                                                                                                    |                                                                                                    |                                                                                                    |                                       |                                  |
| cernier by a                                                                                                    | water, the l<br>ther weight                                                                                                    | on between two ports                                                                                                    |                                                                                                    |                                                                                                    | 000                                                                                                    |                                                                                                    | Tean eee                                                                                                    |                                                                                                    | TOTAL                                 |                                  |
|                                                                                                    |                                                                                                    | is "carrier's or shipper                                                                                                    | olf of lading IC.D.D. TO<br>ris weight. ADDRESS                                                                                                    |                                                                                                    | C.D.D<br>Amc.                                                                                                    | \$                                                                                                    |                                                                                                    | s                                                                                                    | TOTAL<br>CHARGES: \$                  |                                  |
| Note-Who<br>state spec                                                                                                    | ere the rat<br>officely in w                                                                                                    | is "corner's or shipper<br>is to dependent on vol-<br>riting the agreed or de                                                                                                    | olf of leding C.D.D. TO<br>ris weight. ADDRESS<br>too, shippers are require<br>sciented value of the pro-                                                                                                    | red to Subject to Si<br>recourse on                                                                                                    | Amt.                                                                                                    | E concitions. If this s                                                                                                    | COLLECT C                                                                                                    | S<br>whered to the cons                                                                                                    | CHARGES: \$                           | EIGHT CHAPCES<br>Appropriate Box |
| Note-Who<br>state spec<br>The agree<br>by the ship                                                                                                    | ere the rat<br>officely in w<br>id or declar<br>pper to be                                                                                                    | is "carrier's or shipper<br>is is dependent on val-<br>riting the agreed or de<br>red value of the propert<br>not exceeding                                                                                                    | by a solid property of the property of the pro                                                                                                    | red to Subject to Si<br>perty. recourse on<br>The carrier<br>changes.                                                                                                    | Arre.<br>total on agree<br>shall not male                                                                                                    | \$<br>conditions. If this s<br>r, the consigner she<br>to delivery of this s                                                                                                    | PREPAID TO COLLECT TO COLLECT TO  | S<br>observed to the consignation of the consignation of the consistence of the consistence | CHARGES: \$                           | EGHT CHAPGES<br>Appropriate Box  |
| Note-Who<br>state spec<br>The agree<br>by the shy                                                                                                    | ene the rat<br>officely in w<br>ad or declar<br>oppor to be                                                                                                    | a 'corrects or shipper a is dependent on val- riting the agreed or de ed value of the propert not exceeding  per  ext to the sheef-retion                                                                                                    | all of loding IC.O.D. TO<br>"is weight." ADDRESS<br>to shippers are requi-<br>clared value of the pre-<br>ty is hereby specifically of<br>the pre-<br>ty is hereby specifically of<br>a and lowfully first tooff.                                                                                                    | red to Subject to Signify recourse on stated. The carrier charges.                                                                                                    | Arre.<br>total on agree<br>shall not male                                                                                                    | \$<br>conditions. If this s<br>r, the consigner she<br>to delivery of this s                                                                                                    | PREPAID TO COLLECT TO COLLECT TO  | S<br>observed to the consignation of the consignation of the consistence of the consistence | CHARGES: \$                           | EIGHT CHAPGES<br>Appropriate Box |
| Nota-Who<br>state spec<br>The agree<br>by the ship<br>S<br>F6CX<br>and pandition<br>or corporation<br>or to the ship<br>or to the ship<br>or | one the rational point of containing the containing the containing | is "cerner's or shipper is to dependent on vel- rhing the agreed or de- ed value of the propert not exceeding  per  int to the alseefuetion its of perhapse virino- recion of the property oily agreed as to each to be performed here to be be-                                                                                                    | all of loding IC O.D. TO<br>"a weight". ADDRESS<br>lea. disperse are required<br>colored value of the pro-<br>ty is hereby specifically or<br>a sed lowlely find territory.<br>It was a series of the<br>received the consequent.<br>It was a series of the<br>control of all or any of<br>control of all or any of<br>control or any of<br>control of all or any of<br>control of all or any of<br>control of all or any of<br>control or any of<br>control of all or any of<br>control or any of<br>control of all or any of<br>control of all or any of<br>control of all or any of<br>control or any of<br>control of all or any of<br>control or any of<br>control of all or any of<br>control of all or any of<br>control of all or any of<br>control or<br>control of all or any of<br>control or<br>control or<br>control                                                                                                    | red to Subject to Signature on recourse on the carrier charges.  In effect or the firm and flatient as in the to carry to its usual property over a set of property over a set of the property over a set of the property over                                                                                                    | Arre.<br>total on agree<br>shall not male                                                                                                    | \$<br>conditions. If this s<br>r, the consigner she<br>to delivery of this s                                                                                                    | PREPAID TO COLLECT TO COLLECT TO  | S<br>observed to the cons<br>g statement.                                                                                                    | CHARGES: \$                           | EGHT O-WPCES<br>Appropriate Box  |
| PECE<br>and condition<br>or composable<br>feeturation.<br>with that ex<br>he date her<br>be terms a                                                                                                    | INED, eviting of contain on in poses to vivular service report, if this and conditions and conditions are conditions and conditions are conditions and conditions are conditions are conditional conditions.                                                                                                    | per                                                                                                    | a and lookely find torth viii, marked, consequent under the contract! age comes of all or easy of under shall be subject to shall be subject to shall be subject to shall be subject to shall be subject to shall be subject to shall be subject to shall be subject to shall be shall be                                                                                                    | s in effect on the six<br>and destined as ind<br>set to carry to its in a<br>coal property over a<br>so all the terms and in<br>a applicable in resure o<br>classification or tariff                                                                                                    | Ame. section 7 of the the congress and the tead section of the tead section of the tea | \$ conditions, if this is on the consistency of this is on the consistency of this is grant or of this little of Ladie effect and content to the Colombia content to the Uniform Comment alone or tends, if the the Uniformitation of the Colombia content to the Uniform Comment alone or tends, if the the this construction or tends, if the this construction is the tends of the this construction.                                                                                                    | PREPMID COLLECT COLLECT Shepment is to be di a sign the followin hipment without per annual contract in the service contract, if on its midical service in a sign of contract in the service of the service of the servi | S<br>observed to the cons<br>g statement.                                                                                                    | CHARGES: \$                           | Appropriate Box.                 |
| PECK<br>and condition<br>or corporation<br>introduction.<br>Intg. that ex<br>he data her<br>he terms a                                                                                                    | INED, eviting of contain on in poses to vivular service report, if this and conditions and conditions are conditions and conditions are conditions and conditions are conditions are conditional conditions.                                                                                                    | per                                                                                                    | a and lookely find torth viii, marked, consequent under the contract! age comes of all or easy of under shall be autiput or shipment or (S) in the olding, set forth in the                                                                                                    | s in effect on the six<br>and destined as ind<br>set to carry to its in a<br>coal property over a<br>so all the terms and in<br>a applicable in resure o<br>classification or tariff                                                                                                    | Ame. section 7 of the the congress and the tead section of the tead section of the tea | \$ conditions, if this is on the consistency of this is on the consistency of this is grant or of this little of Ladie effect and content to the Colombia content to the Uniform Comment alone or tends, if the the Uniformitation of the Colombia content to the Uniform Comment alone or tends, if the the this construction or tends, if the this construction is the tends of the this construction.                                                                                                    | PREPMID COLLECT COLLECT Shepment is to be di a sign the followin hipment without per annual contract in the service contract, if on its midical service in a sign of contract in the service of the service of the servi | S<br>observed to the cons<br>g statement.                                                                                                    | CHARGES: \$ gree without FRI Oheck    | Appropriate Box                  |
| PECK<br>and condition<br>or corporation<br>introduction.<br>Intg. that ex<br>he data her<br>he terms a                                                                                                    | INED, eviting of contain on in poses to vivular service report, if this and conditions and conditions are conditions and conditions are conditions and conditions are conditions are conditional conditions.                                                                                                    | per                                                                                                    | a and lookely find torth viii, marked, consequent under the contract! age comes of all or easy of under shall be autiput or shipment or (S) in the olding, set forth in the                                                                                                    | s in effect on the six<br>and destined as ind<br>set to carry to its in a<br>coal property over a<br>so all the terms and in<br>a applicable in resure o<br>classification or tariff                                                                                                    | Ame. section 7 of the the congress and the tead section of the tead section of the tea | \$<br>conditions. If this s<br>r, the consigner she<br>to delivery of this s                                                                                                    | PREPMID COLLECT COLLECT Shepment is to be di a sign the followin hipment without per annual contract in the service contract, if on its midical service in a sign of contract in the service of the service of the servi | S<br>observed to the cons<br>g statement.                                                                                                    | CHARGES: \$ gree without FRI Oheck    | Appropriate Box                  |
| S PECK and condition or comparation or comparation                                                                                                    | INED, eviting of contain on in poses to vivular service report, if this and conditions and conditions are conditions and conditions are conditions and conditions are conditions are conditional conditions.                                                                                                    | per                                                                                                    | all of basing (C.O.D. To a weight.) ADDRESS was dispersed with regular to the print of the print of the print                                                                                                    | s in effect on the six<br>and destined as ind<br>set to carry to its in a<br>coal property over a<br>so all the terms and in<br>a applicable in resure o<br>classification or tariff                                                                                                    | Arr  tection 7 of the the consignor of the leaves of the leaves of th    | \$ conditions, if they are considered with the considered with the | PREPMID COLLECT COLLECT Shepment is to be di a sign the followin hipment without per annual contract in the service contract, if on its midical service in a sign of contract in the service of the service of the servi | S<br>observed to the cons<br>g statement.                                                                                                    | CHARGES: \$ gree without FRI Oheck    | Appropriate Box                  |
| S PRICE and condition or compared to compared to compa                                                                                                    | ENED, exhibits on all contains in possible on a possible of the service of the service of the se | per   with the three-diseasement  for of postages with re- received of the property  to the postages with re- received of the property  to be postages as to enach  to be postages as to enach  to be postages and the  to be postages and the  to be been as to be  to be been as to be  to be to be  to be to be  to be to be  to be to be  to be to be  to be to be  to be to be  to be to be  to be to be  to be to be  to be to be  to be to be  to be to be  to be to be  to be to be  to be to be  to be to be  to be to be  to be to be  to be to be  to be to be  to be  to be to be  to be  to be to be  to be  to | in and backuly that teeth will, marked, consigned, sortice of the content of the content of the content of the content of the content of the state of the content of the state of the content of the state of the content of the content of the conten                                                                                                    | is in effect on the dis-<br>ord distributed as included to be a serior of the serior of the serior of the serior of the serior of the serior on the serior of the serior of t | Arm.  Interior 7 of the the consignor shell not male and the least regard short or any of the least regard short or any of the least | \$ conditions, if they are considered with the considered with the | PREPADCE COLLECT COLLECT COLLE | S shared to the cons of construction of the construction of the co   | OHARGES S gree estimat PR Oncoh Oncoh | Appropriate Box                  |
| S PRICE and condition or compared to compared to compa                                                                                                    | ENED, exhibits on all contains in possible on a possible of the service of the service of the se | per   with the three-diseasement  for of postages with re- received of the property  to the postages with re- received of the property  to be postages as to enach  to be postages as to enach  to be postages and the  to be postages and the  to be been as to be  to be been as to be  to be to be  to be to be  to be to be  to be to be  to be to be  to be to be  to be to be  to be to be  to be to be  to be to be  to be to be  to be to be  to be to be  to be to be  to be to be  to be to be  to be to be  to be to be  to be to be  to be to be  to be to be  to be  to be to be  to be  to be to be  to be  to | a and lookely find torth viii, marked, consequent under the contract! age comes of all or easy of under shall be autiput or shipment or (S) in the olding, set forth in the                                                                                                    | is in effect on the dis-<br>ord distributed as included to be a serior of the serior of the serior of the serior of the serior of the serior on the serior of the serior of t | Arm.  Interior 7 of the the consignor shell not male and the least regard short or any of the least regard short or any of the least | \$ conditions, if they are considered with the considered with the | PREPADCE COLLECT COLLECT COLLE | S<br>observed to the cons<br>g statement.                                                                                                    | CHARGES: \$ gree without FRI Oheck    | Appropriate Box                  |
| S PRICE and condition or compared to compared to compa                                                                                                    | ENED, exhibits on all contains in possible on a possible of the service of the service of the se | per   with the three-diseasement  for of postages with re- received of the property  to the postages with re- received of the property  to be postages as to enach  to be postages as to enach  to be postages and the  to be postages and the  to be been as to be  to be been as to be  to be to be  to be to be  to be to be  to be to be  to be to be  to be to be  to be to be  to be to be  to be to be  to be to be  to be to be  to be to be  to be to be  to be to be  to be to be  to be to be  to be to be  to be to be  to be to be  to be to be  to be to be  to be  to be to be  to be  to be to be  to be  to | in and backuly that teeth will, marked, consigned, sortice of the content of the content of the content of the content of the content of the state of the content of the state of the content of the state of the content of the content of the conten                                                                                                    | is in effect on the dis-<br>ord distributed as included to be a serior of the serior of the serior of the serior of the serior of the serior on the serior of the serior of t | Arm.  Interior 7 of the the consignor shell not male and the least regard short or any of the least regard short or any of the least | \$ conditions, if they are considered with the considered with the | PREPADCE COLLECT COLLECT COLLE | S shared to the cons of construction of the construction of the co   | OHARGES S gree estimat PR Oncoh Oncoh | Appropriate Box                  |
| S PECCE on the control of the control of the contro                                                                                                    | ENED, evilipitorio propositioni in podele in in podele in in podele in in podele in in in podele in in in in in in in in in in in in in                                                                                                    | per per per per per per per per per per                                                                                                    | a and loutubly that touth<br>touther thin convenied and<br>copyring of all or but if<br>copyring of all or but if<br>copyring of all or but if<br>copyring of all or but if<br>copyring of all or but if<br>and all or but if all or<br>publishing and form or did or<br>copyring or<br>copyring or<br>copyr                                                                                                    | o in effect on the size of the control of the control of the contr    | Arre.  Arre.  Arre.  Arre.  To the consignor asked one may be consignored asked one may be consignored asked one may be considered asked one per constitute of the per constitute of the per constitut | \$ conditions, if they are considered with the considered with the | PREPADCE COLLECT COLLECT COLLE | S shared to the cons of construction of the construction of the co   | OHARGES S gree estimat PR Oncoh Oncoh | Appropriate Box                  |
| S PECCE on the control of the control of the contro                                                                                                    | ENED, evilipitorio propositioni in podele in in podele in in podele in in podele in in in podele in in in in in in in in in in in in in                                                                                                    | per per per per per per per per per per                                                                                                    | a and loutubly that touth<br>touther thin convenied and<br>copyring of all or but if<br>copyring of all or but if<br>copyring of all or but if<br>copyring of all or but if<br>copyring of all or but if<br>and all or but if all or<br>publishing and form or did or<br>copyring or<br>copyring or<br>copyr                                                                                                    | o in effect on the size of the control of the control of the contr    | Arre.  Arre.  Arre.  Arre.  To the consignor asked one may be consignored asked one may be consignored asked one may be considered asked one per constitute of the per constitute of the per constitut | \$ conditions, if they are considered with the considered with the | PREPADCE COLLECT COLLECT COLLE | S shared to the cons of construction of the construction of the co   | OHARGES S gree estimat PR Oncoh Oncoh | Appropriate Box                  |
| S FECTION OF THE PROPERTY OF THE PROPERTY OF T                                                                                                    | ENERGY evidents of control of control on all control on an appearance of the control of the control of the cont | le en la company de la company de la company | a and loutubly that touth<br>touther thin convenied and<br>copyring of all or but if<br>copyring of all or but if<br>copyring of all or but if<br>copyring of all or but if<br>copyring of all or but if<br>and all or but if all or<br>publishing and form or did or<br>copyring or<br>copyring or<br>copyr                                                                                                    | in a effect on the bit of the control of the control of the contro    | Arre.  Arre.  Arre.  Arre.  On an arrend and the least and the least and | \$ conditions, if they are considered with the considered with the | PREPADCE COLLECT COLLECT COLLE | S shared to the cons of construction of the construction of the co   | OHARGES S gree estimat PR Oncoh Oncoh | Appropriate Box                  |
| S FECTION OF THE PROPERTY OF THE PROPERTY OF T                                                                                                    | ENECL exists in all contests on all contests on a potest in a service of a service of a service  | le en la company de la company de la company | a and tourholy than tourish<br>tourish and tourish<br>owners the second and<br>when the second and<br>tourish and tourish<br>which to the second<br>social and to the<br>second second<br>second second<br>second second<br>second second<br>second<br>second | in a ribes on the go well asked as not one of the control of the control of the c    | Arre.  Arre.  Arre.  Arre.  On an arrend and the least and the least and | \$ conditions, if they are considered with the considered with the | PREPADCE COLLECT COLLECT COLLE | S shared to the cons of construction of the construction of the co   | OHARGES S gree estimat PR Oncoh Oncoh | Appropriate Box                  |
| S FECS and condition or composed for the condition of the condition of the                                                                                                    | ENERGY evidents of control of control on all control on an appearance of the control of the control of the cont | le en la company de la company de la company | a and tourholy than tourish<br>tourish and tourish<br>owners the second and<br>when the second and<br>tourish and tourish<br>which to the second<br>social and to the<br>second second<br>second second<br>second second<br>second second<br>second<br>second | in a ribes on the go well asked as not one of the control of the control of the c    | Arre.  Arre.  Arre.  Arre.  On an arrend and the least and the least and | \$ conditions, if they are considered with the considered with the | PREPADCE COLLECT COLLECT COLLE | S shared to the cons of construction of the construction of the co   | OHARGES S gree estimat PR Oncoh Oncoh | Appropriate Box                  |
| S PRICE of the PRICE of the PRI                                                                                                    | ENET, subset of contact of contac | le en la company de la company de la company | to and traching that traching and traching and traching a                                                                                                    | in a fifther on the go was a state of the control of the control o    | Arre.  Arre.  Arre.  Arre.  On an arrend and the least and the least and | \$ conditions, if they are considered with the considered with the | PREPADCE COLLECT COLLECT COLLE | S shared to the cons of construction of the construction of the co   | OHARGES S gree estimat PR Oncoh Oncoh | Appropriate Box                  |
| S FECT on FRANCE CO. ST. CO. ST. CO. S                                                                                                    | CRED submitted in an of control of the control of the control of t | when the state of the state of  | p and loadulp, that twelf was the control of the control of the co                                                                                                    | in a ribes on the go well asked as not one of the control of the control of the c    | Arre.  Arre.  Arre.  Arre.  On an arrend and the least and the least and | \$ conditions, if they are considered with the considered with the | PREPADCE COLLECT COLLECT COLLE | S shared to the cons of construction of the construction of the co   | OHARGES S gree estimat PR Oncoh Oncoh | Appropriate Box                  |
| S FECT on FRANCE CO. ST. CO. ST. CO. S                                                                                                    | CRED subserved in a di contention on all contention on all contention on all contention on all contention on all all and all all and all all all all all all all all all al                                                                                                    | the state of the control of the control of the cont | p and loadulp, that twelf was the control of the control of the co                                                                                                    | in a fifther on the first war that was a second of the control of the control of     | Arre.  Arre.  Arre.  Arre.  On an arrend and the least and the least and | \$ conditions, if they are considered with the considered with the | PREPADCE COLLECT COLLECT COLLE | S shared to the cons of construction of the construction of the co   | OHARGES S gree estimat PR Oncoh Oncoh | Appropriate Box                  |
| S FECT on FRANCE CO. ST. CO. ST. CO. S                                                                                                    | CRED submitted in an of control of the control of the control of t | the state of the control of the control of the cont | p and loadulp, that twelf was the control of the control of the co                                                                                                    | in effect on the first war and the second of the second of    | Arec.  Arec.  Ar | S considered. Table 19 considered to the considered to the considered to the considered to the considered to the considered to the considered to the considered to and construct the considered to and construct the considered to an analysis of the considered to and construct the construction of the construction of the construc | PREPADCE COLLECT COLLECT COLLE | S shared to the cons of construction of the construction of the co   | OHARGES S gree estimat PR Oncoh Oncoh | Appropriate Box                  |
| S FECCION OF STATE OF STATE OF                                                                                                    | CRED subserved in a di contention on all contention on all contention on all contention on all contention on all all and all all and all all all all all all all all all al                                                                                                    | the state of the control of the control of the cont | p and loadulp, that twelf was the control of the control of the co                                                                                                    | in effect on the first war and the second of the second of    | Arec.  Arec.  Ar | \$ conditions, if they are considered with the considered with the | PREPADCE COLLECT COLLECT COLLE | S shared to the cons of construction of the construction of the co   | OHARGES S gree estimat PR Oncoh Oncoh | Appropriate Box                  |
| S FECCION OF STATE OF STATE OF                                                                                                    | CRED subserved in a di contention on all contention on all contention on all contention on all contention on all all and all all and all all all all all all all all all al                                                                                                    | the state of the control of the control of the cont | p and loadulp, that twelf was the control of the control of the co                                                                                                    | in influence in the control of the control of the c    | Ance of the second of the second of the seco | S considered. Table 19 considered to the considered to the considered to the considered to the considered to the considered to the considered to the considered to and construct the considered to and construct the considered to an analysis of the considered to and construct the construction of the construction of the construc | PREPADCE COLLECT COLLECT COLLE | S shared to the cons of construction of the construction of the co   | OHARGES S gree estimat PR Oncoh Oncoh | Appropriate Box                  |
| S FECCION OF STATE OF STATE OF                                                                                                    | ENECT ended of color of color  | Name:                                                                                                    | p and loadulp, that twelf was the control of the control of the co                                                                                                    | in influence in the control of the control of the c    | Ance of the second of the second of the seco | S considered. Table 19 considered to the considered to the considered to the considered to the considered to the considered to the considered to the considered to and construct the considered to and construct the considered to an analysis of the considered to and construct the construction of the construction of the construc | PREPADCE COLLECT COLLECT COLLE | S shared to the cons of construction of the construction of the co   | OHARGES S gree estimat PR Oncoh Oncoh | Appropriate Box                  |
| S FECCION OF STATE OF STATE OF                                                                                                    | iner and control of the control of the control of t | the state of the control of the control of the cont | p and loadulp, that twelf was the control of the control of the co                                                                                                    | in effect on the first war and the second of the second of    | Ance of the second of the second of the seco | S considered. Table 19 considered to the considered to the considered to the considered to the considered to the considered to the considered to the considered to and construct the considered to and construct the considered to an analysis of the considered to and construct the construction of the construction of the construc | PREPADCE COLLECT COLLECT COLLE | S shared to the cons of construction of the construction of the co   | OHARGES S gree estimat PR Oncoh Oncoh | Appropriate Box                  |

| Company Company Address Line H City, State, Zip Code Phone: xxxxxxxxx Fax: xxxxxxxx Website: www.compa | lere        | INVC       | <u> </u> |
|----------------------------------------------------------------------------------------------------|-------------|------------|----------|
| Name:                                                                                                  |             | Date:      |          |
| Address:                                                                                               | Channe      | Zip Code:  | -        |
| Phone:                                                                                                 | Alt. Phor   | ne:        |          |
| City                                                                                                   | Description | Price      | Total    |
|                                                                                                    |             |            |          |
|                                                                                                    |             |            |          |
|                                                                                                    |             |            |          |
|                                                                                                    |             |            |          |
| mportant Notes:                                                                                        |             |            |          |
|                                                                                                    |             | Sub Total: |          |
|                                                                                                    |             |            |          |
|                                                                                                    |             |            |          |
|                                                                                                    |             |            |          |
|                                                                                                    | ****        | gnatures   |          |

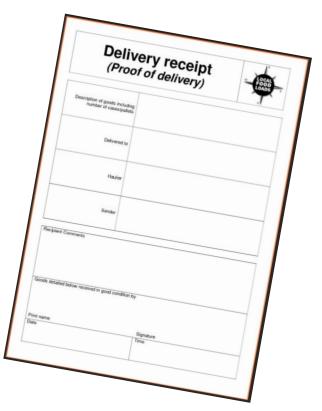